# **Quassel IRC - Bug #1644**

# **Provide documentation on how to change core's database connection parameters (password, etc.)**

12/17/2020 11:40 PM - jjakob

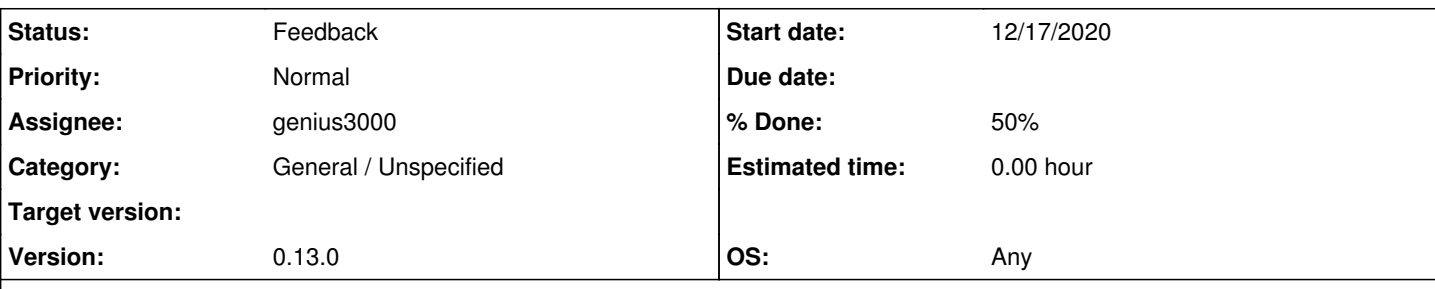

## **Description**

I had some issues when my core's settings somehow got moved or deleted. core would not connect to the database (which was working fine), the client gave a core setup wizard, wanting to know which core users to create, etc. As I already had the core configured, I just wanted to reset the database connection parameters.

I couldn't find any clear documentation on how to do this in the wiki or the FAQ.

Finally I tried 'sudo i -u quassel - quasselcore --configdir /var/lib/quassel --select-backend PostgreSQL' (Gentoo) which prompted for the new database parameters, and it worked!

#### **History**

#### **#1 - 12/17/2020 11:42 PM - jjakob**

Edit - formatting:

sudo -i -u quassel -- quasselcore --configdir /var/lib/quassel --select-backend PostgreSQL

### **#2 - 12/24/2020 10:08 PM - genius3000**

- *Category set to General / Unspecified*
- *Status changed from New to Feedback*
- *Assignee set to genius3000*
- *% Done changed from 0 to 50*

I've added it as a [section](https://bugs.quassel-irc.org/projects/quassel-irc/wiki/FAQ#Why-is-the-client-showing-the-Core-Setup-Wizard-when-Ive-already-set-up-my-core) on the [FAQ](https://bugs.quassel.eu/projects/quassel-irc/wiki/FAQ) Wiki page. It could be improved some and the two database Wiki pages could be updated to be more modern; but it's a start of having it documented and accessible.

I'll leave this open for feedback yet.

### **#3 - 01/06/2021 05:19 PM - jjakob**

I'm okay with that. I only wonder if all other systems use the quasselcore user while gentoo uses just quassel, maybe a note should be added to check the user quasselcore runs as and check the path to configdir, as setting a wrong configdir will seem to work, but the "real" quasselcore process won't read the resultant generated config file as it was generated in the wrong place.